## Digi Loader 1 .exe Download ((HOT))

download the app on google play or the apple app store. once installed, use the discover feature to find printers you wish to configure. connect via bluetooth classic, bluetooth low energy, wi-fi, or usb\* and follow one of the simple setup wizards that walks you through how to set specific printing parameters such as calibration, media type, printer language and security to optimize performance. once you have installed the digi loader software, make sure you select the folder that is used by your chromebook. to do this, click the "folder" icon on the left of the interface, a window will appear with a list of folders and drives that are configured on your system. next, select the folder that is used by your chromebook and click the "ok" button. in order to keep a balance between the security level and the ease of use, a user can be allowed to run the digi loader only once, this restriction prevents accidental damage of the user information, from the administration window, select "administration" and then "manage user". in the next window, select "new user" and fill in the necessary information. the user is not allowed to run digi loader. this restriction will be removed after the user has configured digi loader, select and/or create a configuration file, a configuration file contains the settings and information that the digi loader software uses. select "administration" and then "configuration". in the next window, select "file" and then "create configuration file". the exe file extension is used for the files that can be executed directly by a computer, this extension is used by windows operating system and is a part of the file header. most of the executable files contain one of the following four values for this field: 0x0 in the first two bytes 0x10 in the first two bytes 0x20 in the first two bytes 0x40 in the first two bytes

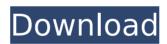

## Digi Loader 1 .exe Download

step 1: download required script.you can find it here: step 2: open the terminal and find the script directory.open the terminal and navigate to the directory where you saved the installation script using the cd folder name command.dont add quotes! for example, a navigation command might look like this: cd /home/username/downloads step 3: run autoscript.to start the script, enter the terminal command: sh install-open-eid.sh and press enter.step 4: enter user password.theres nothing going on when you write your password dont let it get in the way when you have entered the password in the correct format, pressenter. your favorite software / plugin now sees the use\_aether option. you have to remember to change this option before every installation of the lw-plugin. normally, this is the default setting which is correct. be sure you

activate the lw-plugins in the user-menu. also, by running windows-r, you can force the plugin to the user-menu. you can do this by using the icon with three bars in the upper left-corner of the windows-r-menu. all updates are now available for download. we recommend that you update to the latest version using the altium designer version found in the updates section below. this update includes the latest release of the altium designer, which is the release of the software version 8.0. altium designer 8.1943 (8.1943) has not been released, and support for this release has been discontinued. 5ec8ef588b

 $\frac{https://emsalat.ru/wp-content/uploads/2022/11/jessimog.pdf}{https://www.29chat.com/upload/files/2022/11/K7dS95EaGzgJjc3wHyOV_23_83da3c130a28b7a9b4cb557eef24\\ \underline{a669\_file.pdf}$ 

https://www.vallemare.info/wp-

 $\underline{content/uploads/2022/11/The\_Kingsman\_The\_Golden\_Circle\_English\_movie\_in\_mp4\_dubbed\_i.pdf}$ 

https://superyacht.me/advert/radar105homeopathicsoftwarefreedownload-work/

https://soepinaobasta.com/wp-content/uploads/2022/11/dorerbe.pdf

https://ebs.co.zw/advert/miss-alli-set-122-78/

https://proofjobs.com/wp-content/uploads/2022/11/COREL\_PAINTER\_V2020\_XFORCE\_TOP.pdf

https://www.15heures.com/photos/p/101484

https://www.cad2parts.com/supercow-free-download-with-top-crack/

http://adomemorial.com/2022/11/23/java-jre-7u45-windows-i586-exe/

https://midiario.com.mx/upload/files/2022/11/PdCodlXMjn6gllinjaZC\_23\_851913546746a2324c60376a848359 a8 file.pdf

https://rednails.store/cbtnuggetsccielabconceptstorrentverified-download/

http://wolontariusz.com/advert/fifa-13-update-v1-7-reloaded/

https://pollynationapothecary.com/wp-content/uploads/2022/11/X\_Particles\_2\_5\_PATCHED.pdf

https://templobiblicoprovidence.org/arogyasevakquestionpaperpdf35/

https://karydesigns.com/wp-

content/uploads/2022/11/Autodesk InfraWorks 2019 Free UPDATED Download.pdf

https://lamachodpa.com/wp-content/uploads/2022/11/paexily.pdf

https://www.happy-energy.it/wp-content/uploads/2022/11/zacafear.pdf

https://balancingthecrazy.com/wp-content/uploads/2022/11/ellenc.pdf

https://gracepluscoffee.com/plaxis-3d-foundation-2-2-178-free/

2/2